## <span id="page-0-0"></span>**Approvals**

**Entity - Approvals - Handles instruction approval**

Page version: [21](#page-0-0), last updated: 8:45PM, 25-Sep-20

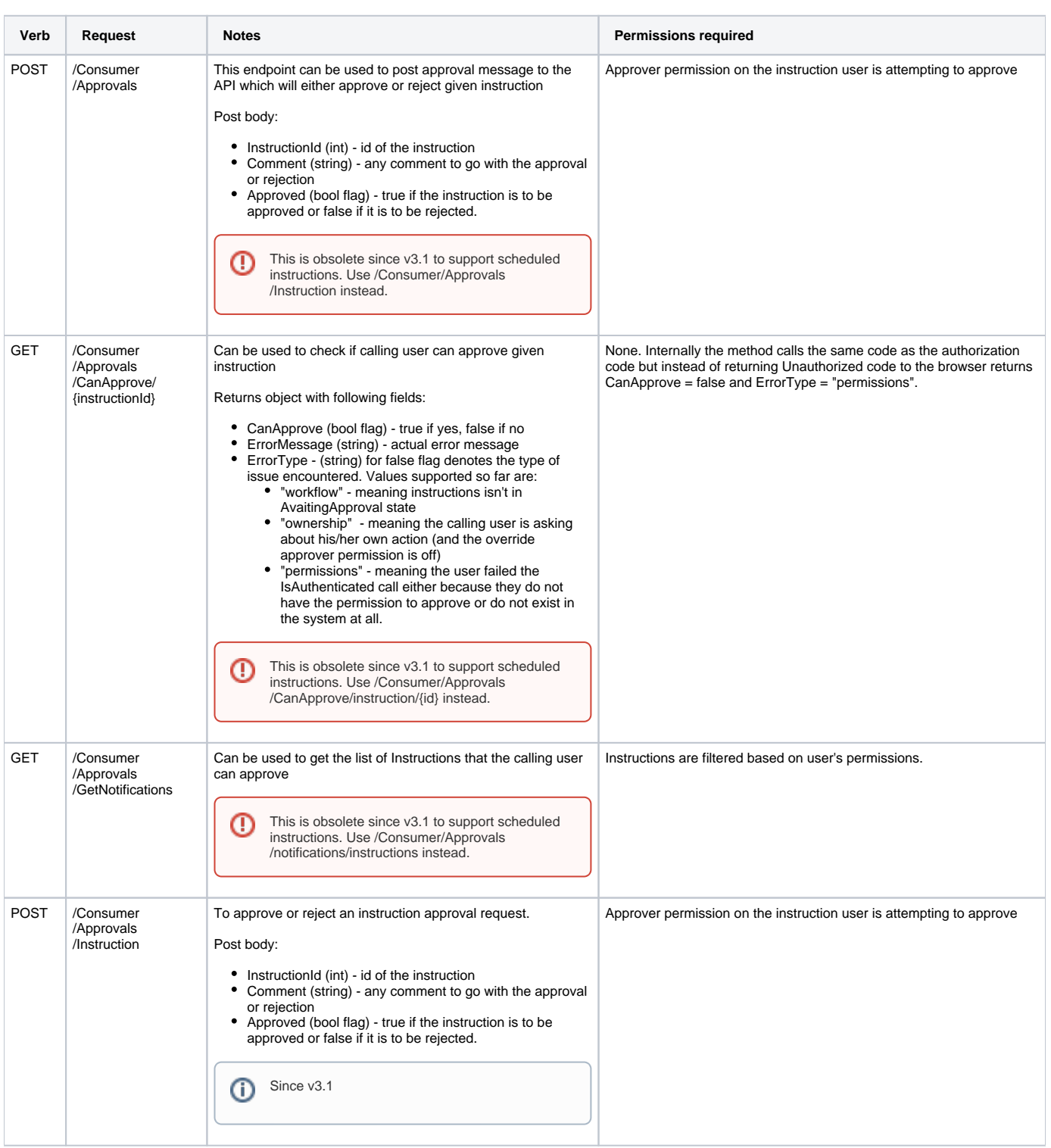

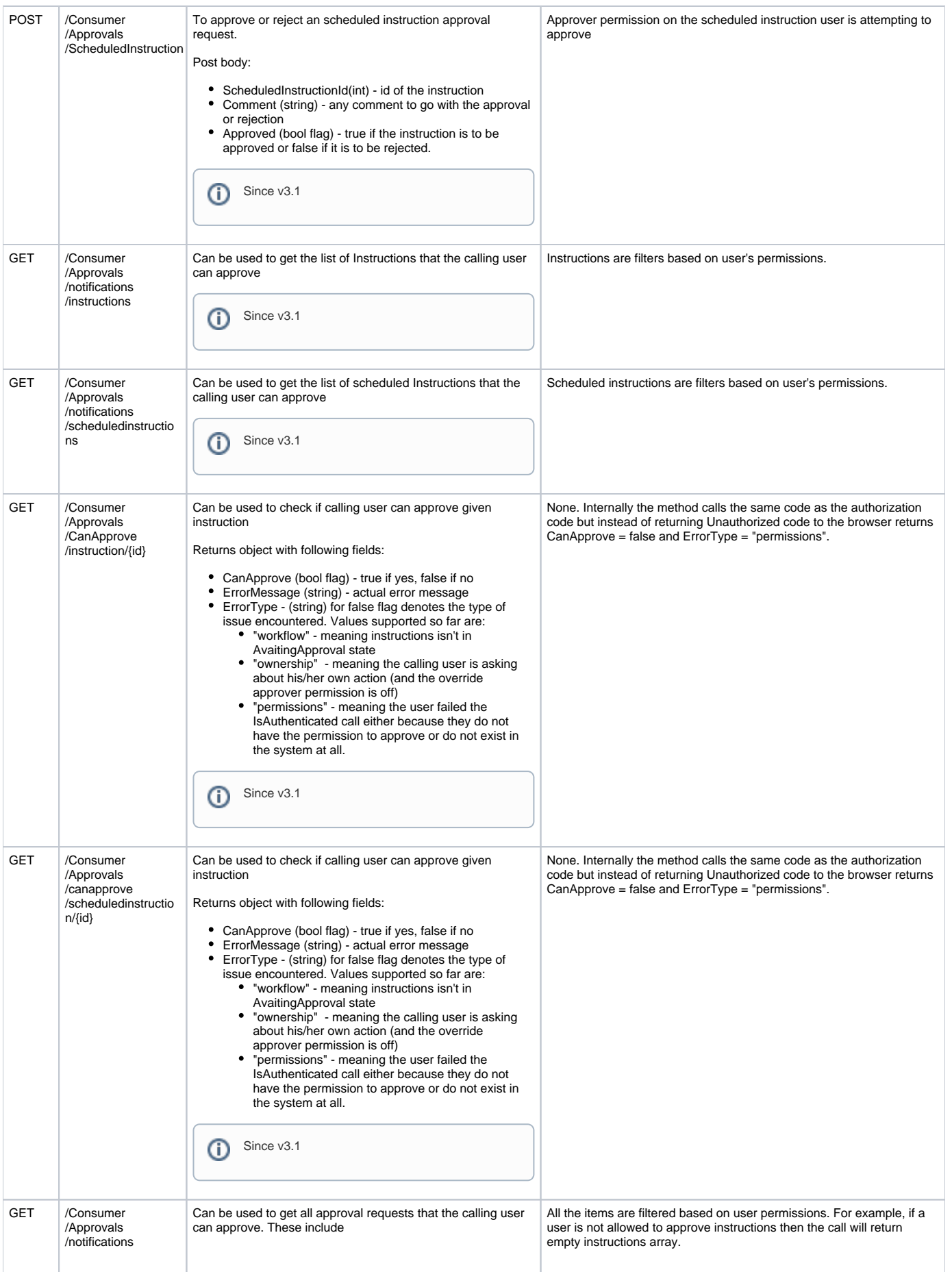

```
\bullet Instructions
```
- Scheduled instructions
- Device authorization for two factor authentication

## **Sample Response Payload**

```
{
     "Instructions": [
         {
              "Id": 2,
              "Sequence": 0,
              "Name": "1E-Explorer-
1ECore-MyInstruction1",
              // properties removed for 
brevity
         },
          {
              "Id": 3,
              "Sequence": 0,
              "Name": "1E-Explorer-
1ECore-MyInstruction2",
              // properties removed for 
brevity
         }
     ],
     "ScheduledInstructions": [
          {
              "Id": 1,
              "Name": "1E-Explorer-
Examples-MyInstruction1",
              "Cmd": "SendAll",
              "KeepRaw": true,
              "Scope": null,
              "InstructionTtlMinutes": 
60,
              "ResponseTtlMinutes": 120,
              "CreatedTimestampUtc": 
"2017-11-21T16:37:42.997Z",
              "Export": false,
              "ExportLocation": 
null, 
              // properties removed for 
brevity
          },
\left\{ \begin{array}{c} \end{array} \right. "Id": 1,
              "Name": "1E-Explorer-
Examples-MyInstruction2",
              "Cmd": "SendAll",
              "KeepRaw": true,
              "Scope": null,
              "InstructionTtlMinutes": 
60,
              "ResponseTtlMinutes": 120,
              "CreatedTimestampUtc": 
"2017-11-21T16:37:42.997Z",
              "Export": false,
              "ExportLocation": 
null, 
              // properties removed for 
brevity
         }
     ],
     "Devices": [
         {
              "Id": 1,
              "UserName": "acme\\jane.
doe",
              "UserEmail": "jane.
doe@acme.com",
```

```
 "RequestGuid": "085fb65f-
f653-4336-a767-17fc826cd453 ",
            "DeviceType": null,
            "CreatedTimestampUtc": 
"2017-11-21T16:39:15.723Z",
             "ModifiedTimestampUtc": 
"2017-11-21T16:39:15.723Z",
             "Manufacturer": null,
             "Model": null,
             "OsVersion": null
        }
  \|}
Since v3.2
```